### e-Quals Unit Syllabus

# Level 2 Working with computerised accounting software

7266 - 027

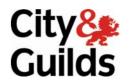

www.cityandguilds.com/e-quals07 March 2007 Version 1.0

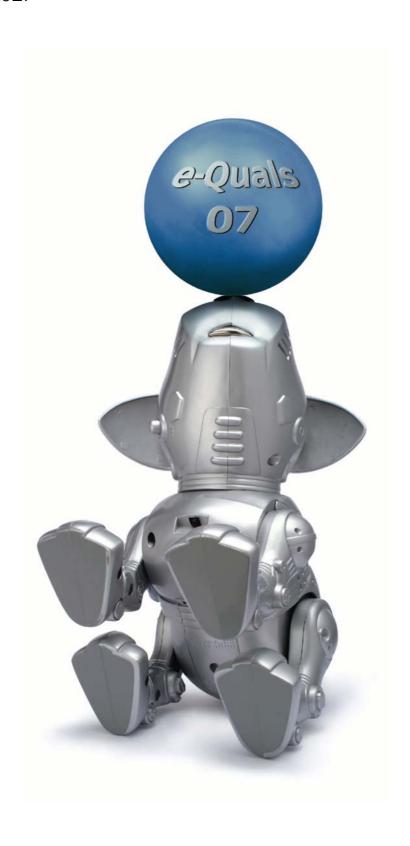

#### **About City & Guilds**

City & Guilds is the UK's leading provider of vocational qualifications, offering over 500 awards across a wide range of industries, and progressing from entry level to the highest levels of professional achievement. With over 8500 centres in 100 countries, City & Guilds is recognised by employers worldwide for providing qualifications that offer proof of the skills they need to get the job done.

#### **City & Guilds Group**

The City & Guilds Group includes City & Guilds, ILM (the Institute of Leadership & Management) which provides management qualifications, learning materials and membership services, NPTC which offers land-based qualifications and membership services, and HAB (the Hospitality Awarding Body). City & Guilds also manages the Engineering Council Examinations on behalf of the Engineering Council.

#### **Equal opportunities**

City & Guilds fully supports the principle of equal opportunities and we are committed to satisfying this principle in all our activities and published material. A copy of our equal opportunities policy statement *Access to assessment and qualifications* is available on the City & Guilds website.

#### Copyright

The content of this document is, unless otherwise indicated, © The City and Guilds of London Institute 2007 and may not be copied, reproduced or distributed without prior written consent.

However, approved City & Guilds centres and learners studying for City & Guilds qualifications may photocopy this document free of charge and/or include a locked PDF version of it on centre intranets on the following conditions:

- centre staff may copy the material only for the purpose of teaching learners working towards a City & Guilds qualification, or for internal administration purposes
- learners may copy the material only for their own use when working towards a City & Guilds qualification
- the Standard Copying Conditions on the City & Guilds website.

Please note: National Occupational Standards are not © The City and Guilds of London Institute. Please check the conditions upon which they may be copied with the relevant Sector Skills Council.

#### **Publications**

City & Guilds publications are available on the City & Guilds website or from our Publications Sales department at the address below or by telephoning +44 (0)20 7294 2850 or faxing +44 (0)20 7294 3387.

Every effort has been made to ensure that the information contained in this publication is true and correct at the time of going to press. However, City & Guilds' products and services are subject to continuous development and improvement and the right is reserved to change products and services from time to time. City & Guilds cannot accept liability for loss or damage arising from the use of information in this publication.

City & Guilds
1 Giltspur Street
London EC1A 9DD
T +44 (0)20 7294 2800
F +44 (0)20 7294 2400

www.cityandguilds.com enquiry@cityandguilds.com

### **Contents**

### Unit 027 Working with computerised accounting software

| Syllabus Overview |                                                                 | 2  |
|-------------------|-----------------------------------------------------------------|----|
| Outcome 1         | Use the accounting application in the operating environment     | 4  |
| Outcome 2         | Enter and record data                                           | 5  |
| Outcome 3         | Use a sales and purchase ledger                                 | 6  |
| Outcome 4         | Use a nominal ledger                                            | 7  |
| Outcome 5         | Produce reports and transaction details                         | 8  |
| Outcome 6         | Use audit tools and management controls and currency conversion | 9  |
| Unit record s     | heet                                                            | 10 |

Syllabus Overview

#### **Rationale**

The aim of this unit is to provide candidates with an intermediate level of skills and knowledge to competently prepare for, and perform a variety of *computerised accountancy related tasks* using Information and Communication Technologies (ICT). Candidates will develop a more demanding understanding of the accounting application of choice and the operating system in everyday usage and the ability to work in a generally unsupervised role solving issues competently without direction.

#### **Learning outcomes**

There are **six** outcomes to this unit. The candidate will be able to:

- Use the accounting application in the operating environment
- Enter and record data
- Use a sales and purchase ledger
- Use a nominal ledger
- Produce reports and transaction details
- Use audit tools and management controls and currency conversion

#### **Guided learning hours**

It is recommended that 60 hours should be allocated for this unit. This may be on a full time or part time basis.

#### **Connections with other qualifications**

This unit contributes towards the knowledge and understanding required for the following qualifications:

#### IT Users N/SVQ (iTQ) Level 2

| Outcome       | Unit                                                 |
|---------------|------------------------------------------------------|
| 1, 2, 3       | 201 Make selective use of IT                         |
| 1, 2, 3, 4    | 202 Operate a computer 2                             |
| 1, 2, 3, 4, 5 | 209 Spreadsheets software 2                          |
| 1, 2          | 214 Specialist/Bespoke software 2 (eg SAGE, Quicken) |
| 1, 2, 3, 4, 5 | 217 Use IT systems 2                                 |

#### **Key Skills**

This unit contributes towards the Key Skills in the following areas:

| Application of number  |        |  |
|------------------------|--------|--|
| Communication          |        |  |
| IT                     |        |  |
| Working with others    |        |  |
| Problem solving        | PS 2.1 |  |
| Improving own learning |        |  |

#### **Assessment and grading**

Assessment will be by means of a **set assignment** covering both practical activities and underpinning knowledge.

Outcome 1 Use the accounting application in the operating

environment

#### **Practical activities**

The candidate will be able to:

- 1 use the accounting application in the operating environment
- 2 enter and record data
- 3 use a sales and purchase ledger
- 4 use a nominal ledger
- 5 produce reports and transaction details
- 6 use audit tools and management controls and currency conversion.

#### **Underpinning knowledge**

- describe the printer requirement and stationery requirements for printouts from accounts software eg: single sheet using a variety of printers, multi-part using an impact printer
- 2 describe how to prevent the loss or corruption of data
  - a write protection
  - b read only protection
  - c virus check
  - d back up procedures (including hard copy)
  - e careful handling
  - f protection from environmental damage
  - g storage
- 3 describe the importance of the use of security procedures to access the system
- 4 describe how to work with shared files across a network environment.

Outcome 2 Enter and record data

#### **Practical activities**

The candidate will be able to:

- 1 create new customer/supplier accounts
- 2 enter customer/supplier details
- 3 print out customer and supplier details
- 4 enter opening balances into nominal ledger
- 5 plan and structure suitable allocation of nominal account reference codes
- 6 add or amend details to a nominal account record.

#### **Underpinning knowledge**

- 1 identify the advantages and disadvantages of manual and computerised accounting systems
- describe the possible consequences of incorrect data entry into a computerised accounts system
- 3 describe the advantages of a facility for designing the layout of forms
- describe the reasons for allocating unique customer and supplier account reference codes, and identify methods of coding that facilitate data entry
- 5 describe a method of dealing with bank payments and receipts using accounting software.

Outcome 3 Use a sales and purchase ledger

#### **Practical activities**

The candidate will be able to:

- 1 use an account reference code to call up a sales or purchase ledger account
- 2 verify a customer or supplier account reference code from a list of accounts
- 3 print out a customer's or supplier's account transactions
- 4 enter sales and purchase invoices into the sales and purchase ledger
- 5 enter sales and purchase credit notes into the sales and purchase ledger
- 6 correct or reverse an incorrect invoice or credit note
- 7 allocate receipts and payments to appropriate sales and purchase invoices
- 8 produce a statement of account
- 9 produce a remittance advice note
- print out sales and purchase ledger account histories.

#### **Underpinning knowledge**

- explain why incorrect entries of quantity and price are compounded by automatic calculations
- 2 identify and describe the purpose of each of the following items used in the creation of invoices or credit notes:
  - a date
  - b invoice number
  - c nominal account reference code
  - d item description
  - e item cost
  - f item VAT rate
  - g discounts allowed
- describe the advantages and disadvantages of using automatic allocation in posting sales receipts and purchase payments.

Outcome 4 Use a nominal ledger

#### **Practical activities**

The candidate will be able to:

- 1 enter names, dates and codes into journal entries
- 2 use a query to print extracts from nominal account transaction histories
- 3 post non-sales and non-purchase invoices directly to the nominal ledger
- 4 post payments and receipts directly to the nominal ledger
- 5 use a facility to record notes regarding a particular account.

#### **Underpinning knowledge**

The candidate will be able to:

describe when the facility to record notes would be used.

Outcome 5 Produce reports and transaction details

#### **Practical activities**

- 1 produce a report listing:
  - a all transactions for specified sales and purchase accounts
  - b customer details
  - c nominal account codes and their allocated descriptions
- 2 produce a print out of:
  - a all debtors and their current balances
  - b all creditors and their current balances
  - c a range of invoices
  - d a range of credit notes
  - e a trial balance
  - f a profit and loss account
  - g a balance sheet
  - h a VAT return analysis
- 3 produce and print out details of a nominal day book.

Outcome 6 Use audit tools and management controls and

currency conversion

#### **Practical activities**

The candidate will be able to:

- print an audit trail report for a range of transactions
- 2 prepare statements for despatch
- 3 prepare accounts letters for despatch
- 4 deal with a disputed invoice.

#### Underpinning knowledge

- 1 describe the process of writing off bad debts
- 2 explain the process of paying bills using accounting software
- describe a method of dealing with transactions in various currencies including the Euro.

### **Unit record sheet**

Use this form to track your progress through this unit.

Tick the boxes when you have covered each outcome. When they are all ticked, you are ready to be assessed.

| Outcome                                     | <b>√</b>                                    | Date |  |
|---------------------------------------------|---------------------------------------------|------|--|
| 1 Use the accounti                          | ng application in the operating environment |      |  |
| 2 Enter and record data                     |                                             |      |  |
| 3 Use a sales and purchase ledger           |                                             |      |  |
| 4 Use a nominal ledger                      |                                             |      |  |
| 5 Produce reports                           | and transaction details                     |      |  |
| 6 Use audit tools a conversion              | nd management controls and currency         |      |  |
|                                             |                                             |      |  |
| Candidate Signature                         |                                             | Date |  |
| City & Guilds<br>Registration Number        |                                             |      |  |
| Quality nominee<br>(if sampled)             |                                             | Date |  |
| Assessor Signature                          |                                             | Date |  |
| External Verifier<br>Signature (if sampled) |                                             | Date |  |
| Centre Name                                 | Centre Nur                                  | nber |  |

Published by City & Guilds
1 Giltspur Street
London
EC1A 9DD
T +44 (0)20 7294 2468
F +44 (0)20 7294 2400
www.cityandguilds.com/e-quals07

City & Guilds is a registered charity established to promote education and training